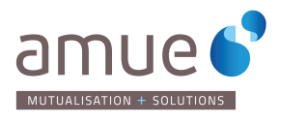

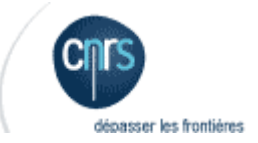

# CAHIER DES CHARGES D'IMPLANTATION @ CVRP

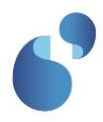

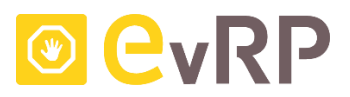

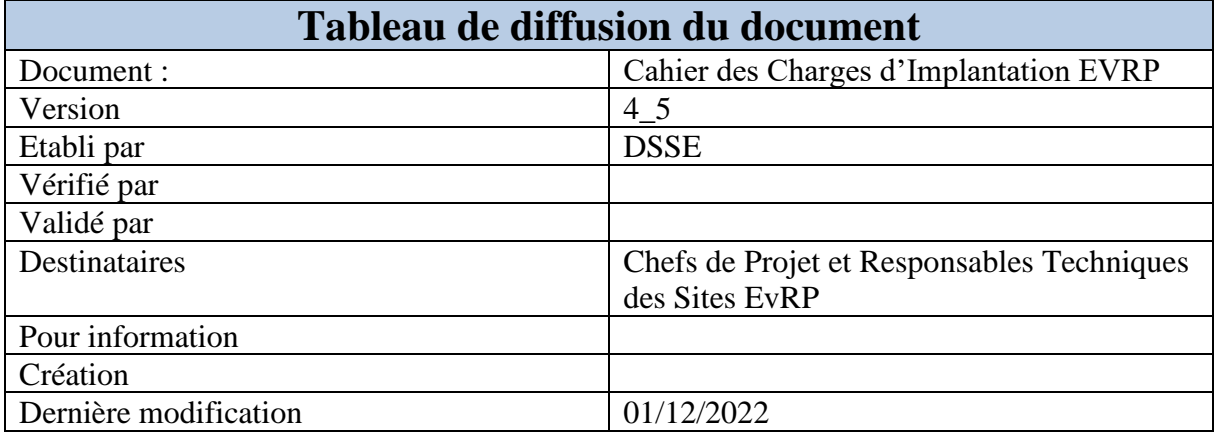

Table des matières

<span id="page-1-0"></span>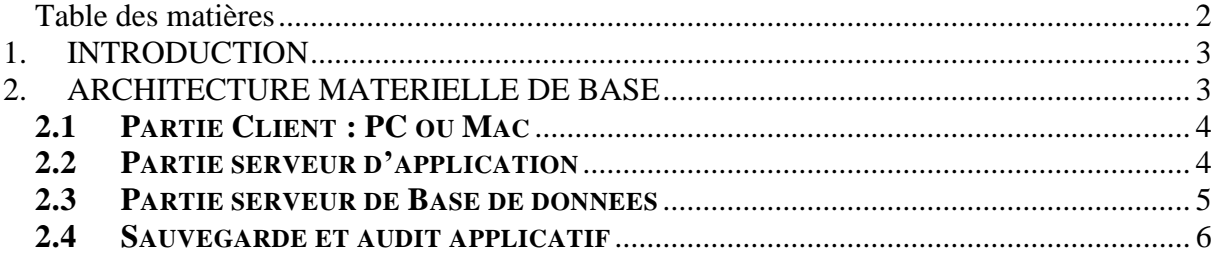

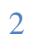

THE

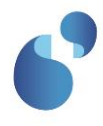

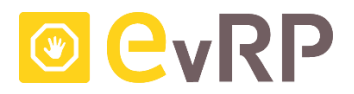

# <span id="page-2-0"></span>1. INTRODUCTION

Le Cahier des charges d'Implantation de l'application EvRP (C.C.I.) est susceptible d'être modifié à tout moment en fonction des évolutions techniques de l'application. Lors de la mise en place d'EvRP sur votre site, il est nécessaire de s'assurer de la validité du présent document.

Le C.C.I. fournit pour un site désirant installer l'application EvRP :

- Les éléments permettant d'évaluer les configurations matérielles et logicielles nécessaires à l'installation de l'application EvRP.
- Les éléments permettant d'installer EvRP sur le site.

Ces différents éléments représentent un cadre de travail pouvant être modifié en fonction des spécificités du site.

Seules les versions de logiciels de base précisées dans ce document sont supportées par EvRP. **L'utilisation de versions différentes relève entièrement de la responsabilité du site.**

# <span id="page-2-1"></span>2. ARCHITECTURE MATERIELLE DE BASE

L'Application EvRP fonctionne selon un modèle d'architecture n-tiers. L'Application Web étant installée sur serveur distant avec une saisie uniquement d'Url sur le client léger.

Aucun Middleware n'est utilisé. En revanche, un Framework .NET est utilisé. Il s'appuie sur la norme Common Language Infrastructure (CLI) qui est indépendante du langage de programmation utilisé. Ainsi tous les langages compatibles respectant la norme CLI ont accès à toutes les bibliothèques installées (installables) dans l'environnement d'exécution. Le Framework .NET est un sous ensemble de la technologie Microsoft.NET.

Il n'a pas besoin d'être installé sur la machine d'un utilisateur final.

Le framework gère tous les aspects de l'exécution d'une application dans un environnement d'exécution dit « managé » :

- il alloue la mémoire pour le stockage des données et des instructions du programme ;
- il autorise ou refuse des droits à l'application ;
- il démarre et gère l'exécution ;
- il gère la ré-allocation de la mémoire pour les ressources qui ne sont plus utilisées.

Il est composé de deux blocs principaux :

- l'implémentation d'une machine virtuelle compatible Common Language Infrastructure (CLI) sous le nom de Common Language Runtime (CLR) et Dynamic Language Runtime (DLR) ;
- le framework .NET.

3

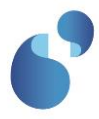

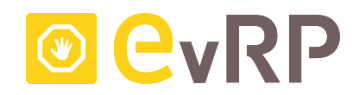

Il n'y a pas de Java Runtime Environment à installer.

# **2.1 PARTIE CLIENT : PC OU MAC**

<span id="page-3-0"></span>L'application étant une application web, la machine client doit être capable de naviguer correctement sur le web. Le JavaScript doit être activé et les pop-up doivent être autorisés. L'application fonctionne en mode multi-utilisateurs.

## *Compatibilité Gestionnaire de messagerie :*

• Les applications standards de messagerie (Outlook, thunderbird, mail) sont qualifiées pour réceptionner les emails envoyés par l'application

#### *Compatibilité navigateur Web :*

- EvRP est qualifiée sur les navigateurs web Edge, Firefox 3.6 et +, et Safari 5.
- Pas de qualification sur IE6 ou Opéra.

## *LDAP:*

EvRP n'est interfacé avec aucun annuaire et n'est pas codé pour.

#### *SSO :*

L'authentification via un serveur Shibboleth est possible avec EvRP. L'AMUE n'assure pas d'assistance à la mise ne place des services Shibboleth et à leur interfaçage avec EvRP. Pour la mise en œuvre de ce mode de connexion il faut que l'établissement dispose de :

- Shibboleth IdP (Identity Provider), il permet l'authentification de l'utilisateur.
- Un serveur CAS (système de Single Sign-On), l'IdP se chargera de déléguer l'authentification utilisateur à ce serveur.
- Shibboleth SP (service provider fournisseur de services), en frontal de l'application EvRP.

Une note d'accompagnement (note rédigée par un Etablissement contributeur) peut être fournie par l'AMUE à la demande.

#### **2.2 PARTIE SERVEUR D'APPLICATION**

<span id="page-3-1"></span>La configuration de serveur validée est :

• Serveur d'application sous Windows Server 2016 Serveur HTTP IIS v10 et framework .NET 4.7. Il est recommandé d'installer la version la plus récente du framework.

Pas de possibilité d'utiliser Linux/Apache, l'application n'est pas compatible avec « mono ». Mono, étant une implémentation Open Source, permettant de faire tourner des applications .net sous linux.

 $\Delta$ 

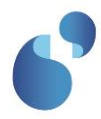

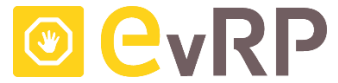

Il n'y a pas de niveau de patch minimum conseillé pour le serveur Windows, cependant il est préférable de procéder aux mises à jour successives de Windows pour des raisons de fiabilité et de sécurité.

# *Configurations de serveur d'application utilisé pour la qualification AMUE:*

Serveur Windows 2016 : CPU : Intel Xeon 2,33 Ghz 4Go RAM DD : 70 Go IIS version 10 Framework.NET : 4.7

A noter que le serveur héberge plusieurs instances d'application EVRP. L'espace disque donné à titre indicatif concerne :

- Le système d'exploitation Windows 2016 : 30 Go
- Programmes : 3 Go
- Instance Evrp : 30 Mo par instance

# <span id="page-4-0"></span>**2.3 PARTIE SERVEUR DE BASE DE DONNEES**

- Qualification de PostgreSQL version 14.X sous Linux. Pour des raisons de sécurité il est recommandé d'installer la version mineure la plus récente.
- Un schéma spécifique est créé pour l'application. Tout est contenu dans ce schéma.

#### *Configuration du serveur de Bases de données utilisé pour la qualification AMUE*

Serveur Linux RedHat 8.5 - 64 bits Base PostgreSQL version 14.5 hébergée sur un serveur Linux RedHat 8.5 - 64 bits 8Go RAM CPU : 2,33 Ghz DD : 5 Go alloués à la base EVRP sur disque partagé avec d'autres bases Plusieurs bases EvRP sont installées sur l'instance PostGresSQL.

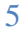

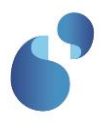

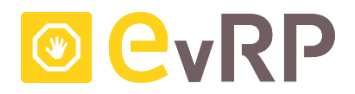

### <span id="page-5-0"></span>**2.4 SAUVEGARDE ET AUDIT APPLICATIF**

EVRP ne dispose pas de procédures de sauvegarde et d'audit intégrées à l'application.

Selon les procédures en vigueur dans l'Etablissement, la base de données peut être sauvegardée à chaud ou à froid.

Pour le tiers applicatif, s'assurer que les traces d'exécution ne sont pas activées pour ne pas saturer l'espace disque et éviter les latences de traitement. Il n'y a pas de données vivantes stockées sur ce tiers. Il est recommandé de sauvegarder les fichiers de personnalisation (fichier de configuration et images)

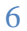